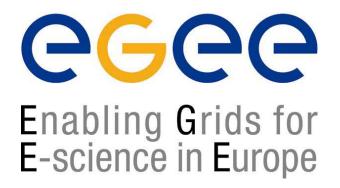

www.eu-egee.org

17th October 2004

#### Introduction to Web Services

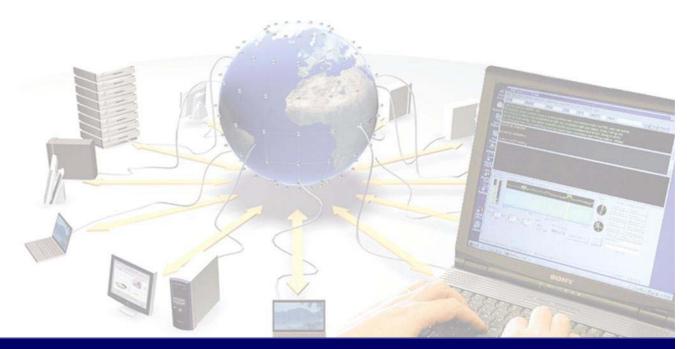

EGEE is a project funded by the European Union under contract IST-2003-508833

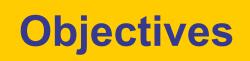

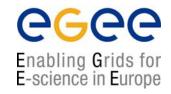

- Architecture
- Standards
  - XML Schema
  - SOAP
  - WSDL
  - UDDI
- Context for Web Services

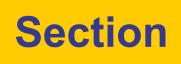

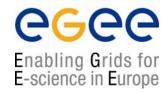

# INTRODUCTION

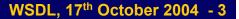

#### The concept of web services

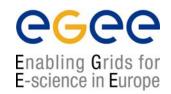

- Web services is a messaging system which allows communication between objects.
- Messages can be synchronous or asynchronous.
- This system is loosely coupled (ie. Services should not be dependent on each other).

#### **W3C view of Web Services**

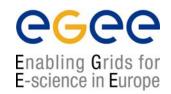

- The World Wide Web is more and more used for application to application communication.
- The programmatic interfaces made available are referred to as Web services.
- http://www.w3.org/2002/ws/

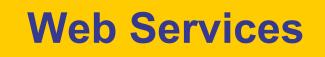

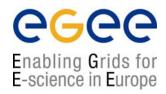

- Web services are
  - Applications that enable remote procedure calls over a network or the Internet often using XML and HTTP
- Benefits
  - This allows us to hide the details of how a service is implemented; only URL and data types are required
  - It is largely irrelevant to the client whether the service is developed with Java or ASP.NET or if it is running on Windows, Linux or any other platform

#### W3C Web Services glossary

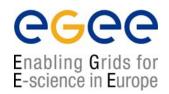

http://www.w3.org/TR/2004/NOTE-ws-gloss-20040211/

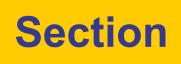

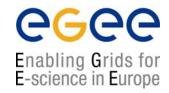

# Architecture

#### Web services architecture overview

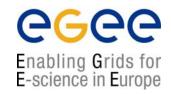

#### **Consumer (1)**

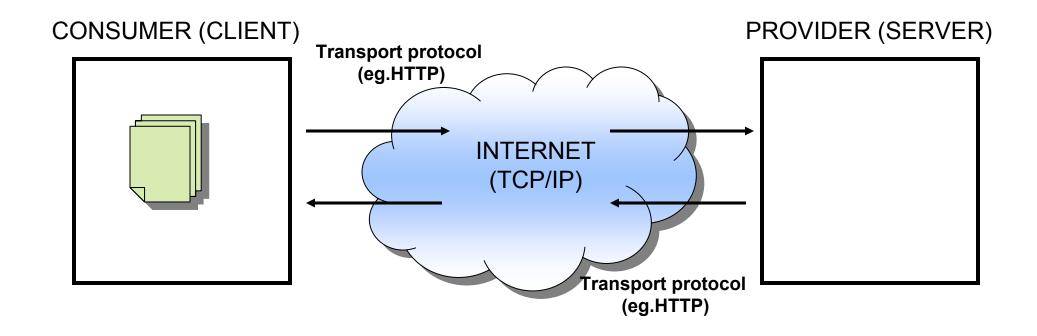

#### Web services architecture overview

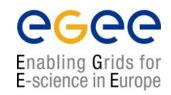

## **Consumer (2)**

#### CONSUMER (CLIENT)

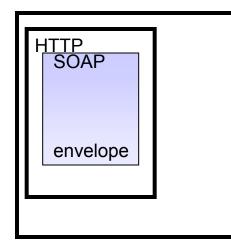

#### **PROVIDER (SERVER)**

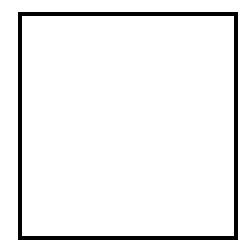

#### Web services architecture overview

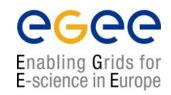

#### **Consumer (3)**

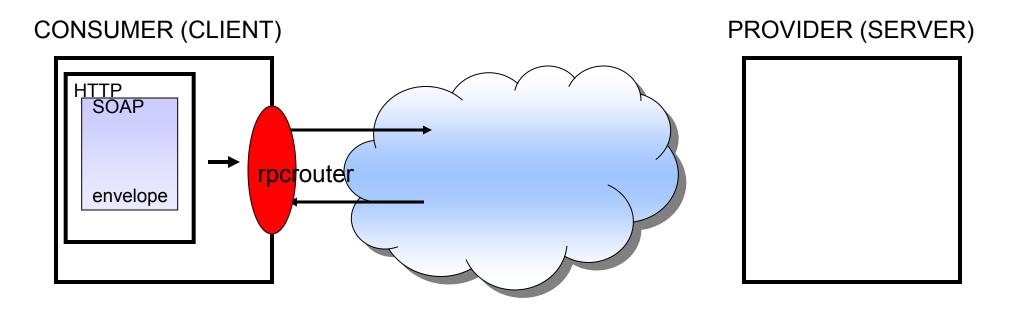

#### Web services architecture overview Provider (1)

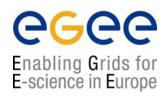

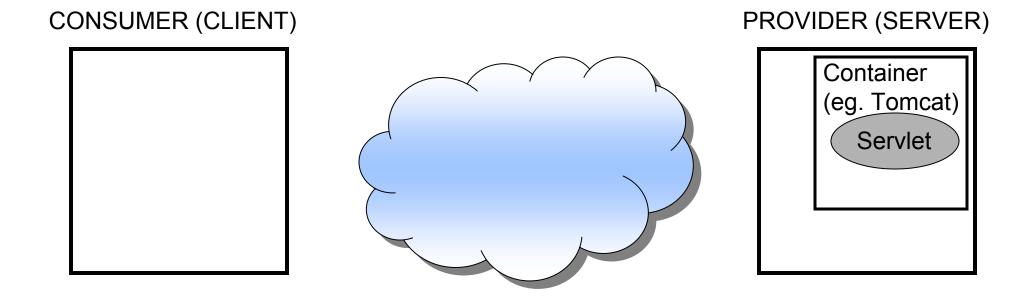

#### Web services architecture overview Provider (2)

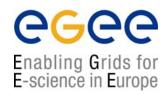

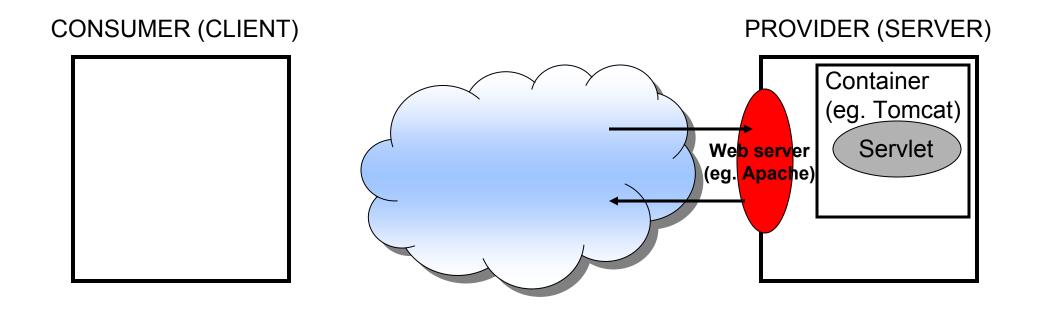

#### Web services architecture overview Message transport (1)

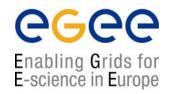

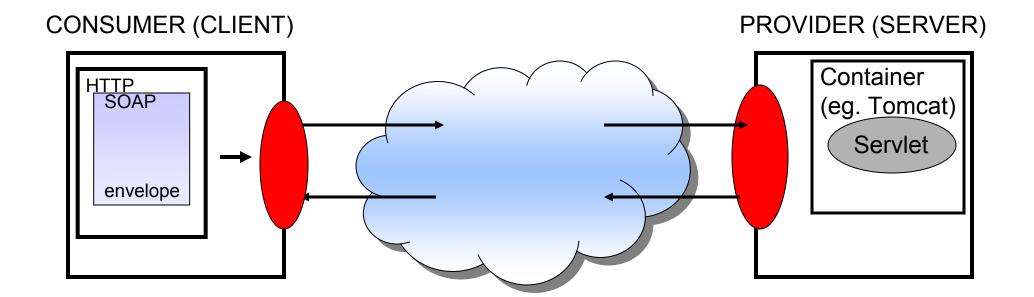

#### Web services stack

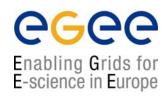

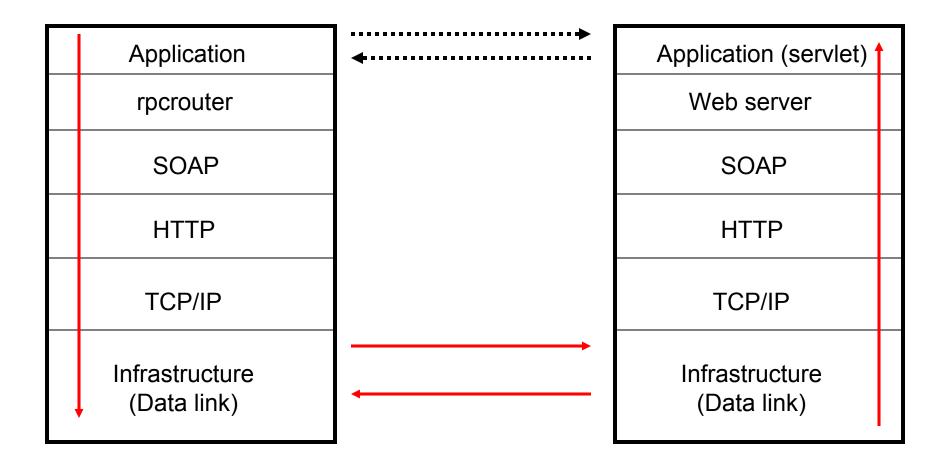

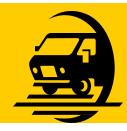

## **Business mail analogy**

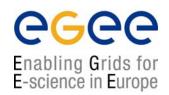

- The SOAP envelope is analogous to a business letter with an address within a distant organisation. This gives the information needed to get it from the sender's building to the recipient's building.
- The transport protocol is analogous to the carrier used for transport between buildings. (eg. FedEx.)
- The web server and container act like the local services for the recipient which place the message in his/her pigeonhole.

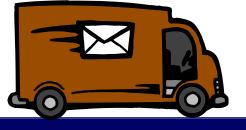

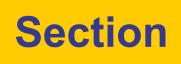

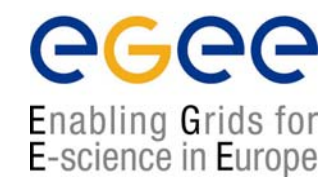

# Protocols

#### **Communication and standards**

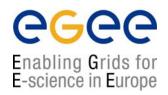

- Efficient (or indeed any) communication is dependent on a shared vocabulary and grammar.
- Because web services deals with inter-organisation communication these must be universal standards.

### **Underlying standards**

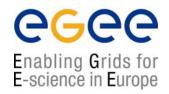

- The basic standards for web services are:
- XML (Extensible Markup Language)
- SOAP (simple object access protocol)
- WSDL (web services description language)
- UDDI (universal description, discovery and integration)

#### The state of standards

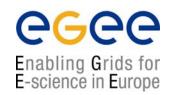

- XML 1.0 fairly stable, although Schema are in the process of replacing DTDs (currently Schema 1.1 being worked on).
- SOAP 1.2
- WSDL 2.0 (coming out, 1.2 current)
- UDDI version 3 (Aug 2003)
- BPEL 1.1 (Business Process Execution Language)
- choreography description language (web services work flows) started January 2003.

Standards are still volatile and in the process of development.

#### **Web Services Architecture**

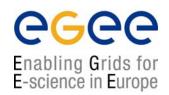

- Web Services involve three major roles
  - Service Provider
  - Service Registry
  - Service Consumer
- Three major operations surround web services
  - Publishing making a service available
  - Finding locating web services
  - Binding using web services

## Making a service available (1)

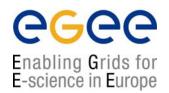

- In order for someone to use your service they have to know about it.
- To allow users to discover a service it is published to a registry (UDDI).
- To allow users to interact with a service you must publish a description of it's interface (methods & arguments).
- This is done using WSDL.

## Making a service available (2)

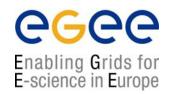

- Once you have published a description of your service you must have a host set up to serve it.
- A web server is often used to deliver services (although custom application – application communication is also possible).
- This is functionality which has to be added to the web server. In the case of the apache web server a 'container' application (Tomcat) can be used to make the application (servlet) available to apache (deploying).

# The old transfer protocols are still there.

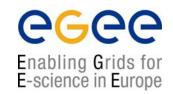

- Like the grid architecture web services is layered on top of existing, mature transfer protocols.
- HTTP, SMTP are still used over TCP/IP to pass the messages.
- Web services, like grids, can be seen as a functionality enhancement to the existing technologies.

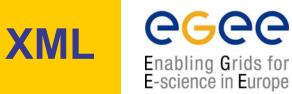

- All Web Services documents are written in XML
- XML Schema are used to define the elements used in Web Services communication

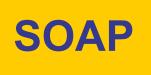

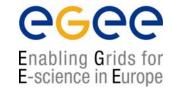

- Actually used to communicate with the Web Service
- Both the request and the response are SOAP messages
- The body of the message (whose grammar is defined by the WSDL) is contained within a SOAP "envelope"
- "Binds" the client to the web service

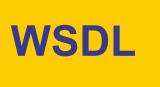

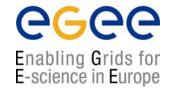

- Describes the Web Service and defines the functions that are exposed in the Web Service
- Defines the XML grammar to be used in the messages
  - Uses the W3C Schema language

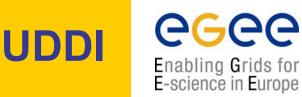

- UDDI is used to register and look up services with a central registry
- Service Providers can publish information about their business and the services that they offer
- Service consumers can look up services that are available by
  - Business
  - Service category
  - Specific service

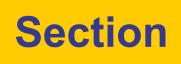

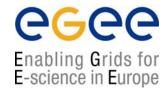

## **XML**

WSDL, 17<sup>th</sup> October 2004 - 29

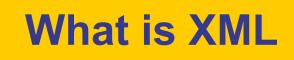

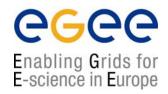

- XML stands for extensible markup language
- It is a hierarchical data description language
- It is a sub set of SGML a general document markup language designed for the American millitary.
- It is defined by w3c.

#### How does XML differ from HTML?

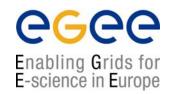

- HTML is a presentation markup language provides no information about content.
- There is only one standard definition of all of the tags used in HTML.
- XML can define both presentation style and give information about content.
- XML relies on custom documents defining the meaning of tags.

#### What is a Schema?

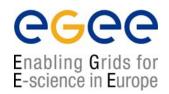

- A schema is the definition of the meaning of each of the tags within a XML document.
- Analogy: A HTML style sheet can be seen as a limited schema which only specifies the presentational style of HTML which refers to it.
- Example: in HTML the tag <strong> pre-defined. In XML you would need to define this in the context of your document.

#### **A minimal XML document**

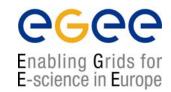

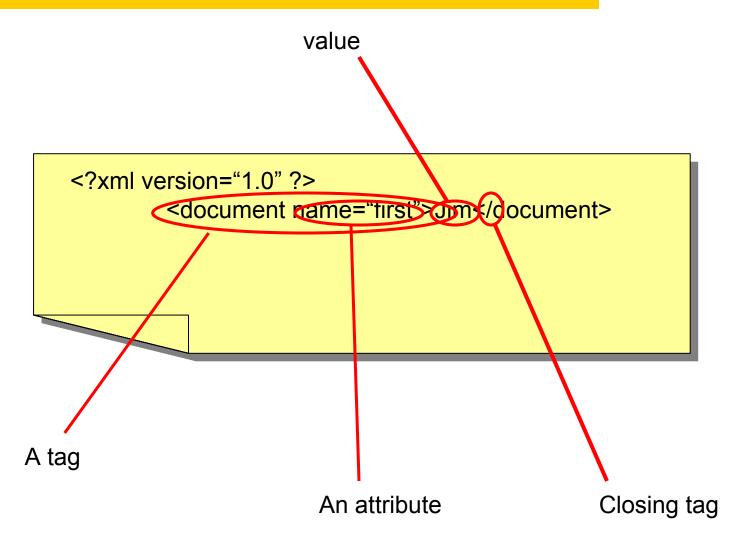

#### Valid and well formed

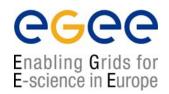

- A correct XML document must be both valid and well formed.
- Well formed means that the syntax must be correct and all tags must close correctly (eg <...> </...>).
- Valid means that the document must conform to some XML definition ( a DTD or Schema).

(Otherwise there can be no definition of what the tags mean)

#### **Using namespaces in XML**

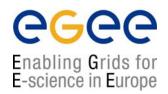

 To fully qualify a namespace in XML write the namespace:tag name. eg.

<my\_namespace:tag> </my\_namespace:tag>

- In a globally declared single namespace the qualifier may be omitted.
- More than one namespace:

<my\_namespace:tag> </my\_namespace:tag> </your\_namespace:tag> </your\_namespace:tag> can co-exist if correctly qualified.

#### Namespaces in programming languages

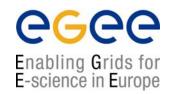

- In C/C++ defined by #includes and classes (eg. myclass::variable).
- In PERL defined by package namespace, \$local and \$my (eg. myPackage::variable).
- In JAVA defined by includes and package namespace (eg. java.lang.Object)
- Defines the scope of variables

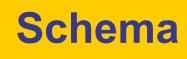

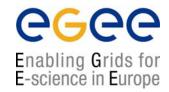

<?xml version="1.0"?> <xs:schema xmlns:xs=http://www.w3.org/2001/XMLSchema xmlns="document" > <xs:element name = "DOCUMENT"> <xs:element name = "DOCUMENT"> <xs:element name="CUSTOMER"> </xs:element> </xs:element> </xs:schema>

<?xml version="1.0"?> <DOCUMENT xmlns="document" xmlns:xsi="http://www.w3.org/2001/XMLSchema-instance" Xsi:schemaLocation="order.xsd"> <DOCUMENT> <CUSTOMER>sam smith</CUSTOMER> <CUSTOMER>sam smith</CUSTOMER>

</DOCUMENT>

Simple schema saved as order.xsd

XML document derived from schema.

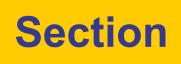

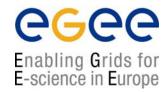

# SOAP

#### **Request Response Web Services**

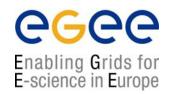

- Currently the most common implementation of Web Services
- Work in a very simple 'request response' paradigm
- For Example:
  - A Weather Service– simple request for weather in an area, simple response with the weather report
  - An Airline special offers service travel agents would simply make requests for latest offers and would receive the offers as a response

### **SOAP** messages

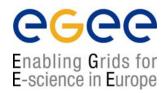

- SOAP provides a standard 'envelope' within which a message can be delivered.
- SOAP is mechanism (protocol) for transferring information (messages) between applications which may be widely distributed.
- SOAP says nothing about the content of the message the sender and the receiver must understand the message for themselves.
- SOAP is part of a communication stack.

### **SOAP Structure(1)**

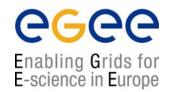

#### • Each SOAP message will have:

- An Envelope
- A Header (optional)
- A Body
- The Body may contain a Fault element

| Transport protocol |   |  |
|--------------------|---|--|
| MIME header        |   |  |
| SOAP ENVELOPE      |   |  |
| SOAP HEADER        |   |  |
| SOAP BODY<br>FAULT | ] |  |

#### **SOAP Structure(2)**

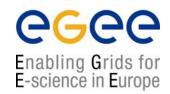

- The envelope wraps the entire soap document
- The header contains allows additional information to be passed as well as the body of the document – e.g. authentication
- The body element contains the core of the SOAP document – this will contain either the RPC call or the XML message itself
- The fault information will contain any exception information

#### **Anatomy of a SOAP message**

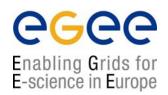

<?xml version=`1.0' encoding=`UTF-8'?>

<SOAP-ENV:Header>

</SOAP-ENV:Header

<SOAP ENV:Body>

</SOAP-ENV:Body>

</SOAP-ENV:Envelope>

#### **SOAP protocol binding**

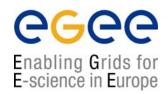

SOAPAction = "urn:soaphttpclient-action-uri"
Host = localhost
Content-Type = text/xml; charset=utf-8
Content-Length = 701

</SOAP-ENV:Envelope>

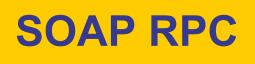

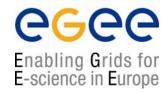

- SOAP RPC messages contain XML that represents a method call or method response
- The SOAP XML will be converted into a method call on the server and the response will be encoded into SOAP XML to be returned to the client

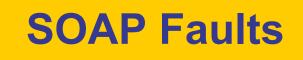

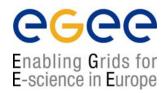

- SOAP errors are handled using a specialised envelope known as a Fault Envelope
- A SOAP Fault is a special element which must appear as an immediate child of the body element
- <faultcode> and <faultstring> are required.

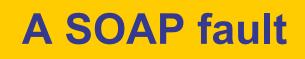

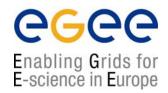

<?xml version=`1.0' encoding=`UTF-8'?> <SOAP-ENV:Envelope xmlns:SOAP\_ENV="http://schemas.xmlsoap.org/soap/envelope/" xmlns:xsi="http://www.w3c.org/1999/XMLSchema-instance" xmlns:xsd="http://www.w3c.org/1999/XMLSchema"> <SOAP ENV:Body>

<SOAP-ENV:Fault>

<faultcode>SOAP-ENV:Server</faultcode> <faultstring>Test fault</faultstring> <faultactor>/soap/servlet/rpcrouter</faultactor> <detail>

</detail> </SOAP-ENV:Fault>

</SOAP-ENV:Body> </SOAP-ENV:Envelope>

#### **SOAP Attachment**

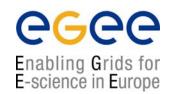

- Large quantities or binary data may not fit well into a XML SOAP message.
- In which case it can be sent 'out of band' by attaching it to a SOAP message
- Analogy : email attachments.

| Transp | port protocol |
|--------|---------------|
| MIME   | header        |
| S      | SOAP ENVELOPE |
|        | SOAP HEADER   |
|        |               |
|        | SOAP BODY     |
|        | FAULT         |
|        |               |
|        | Attachment    |
|        |               |

#### Attaching a file to a SOAP message

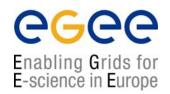

 To add a file to a SOAP message a tag is added within the body of the message.

<?xml version='1.0' encoding='UTF-8'?> <SOAP-ENV:Envelope xmlns:SOAP\_ENV="http://schemas.xmlsoap.org/soap/envelope/" xmlns:xsi="http://www.w3c.org/1999/XMLSchema-instance" xmlns:xsd="http://www.w3c.org/1999/XMLSchema"> <SOAP\_ENV:Body>

<attachment href="{URL}"/>

</SOAP-ENV:Body> </SOAP-ENV:Envelope>

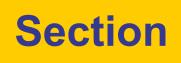

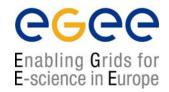

# **SOAP Deployment**

#### Deployment: Making the container aware of a servlet

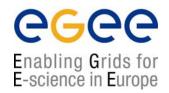

- The web server has to be aware of the interface and exposed methods of a servlet in order to use it.
- Using Tomcat as an example this can be done in a number of ways.

- 1. Enter the values manually into the SOAP admin page from a Deployment descriptor.
- 2. You can use the SOAP manager application from the command line
- 3. You can manually edit Tomcat's WEB-INFO/web.xml file
- 4. You can create a WAR file and place it in Tomcat's webapps folder
- 5. You can use ANT

# Using a WAR file

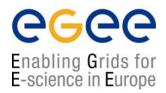

A WAR file is basically an archive description of a servlet installation

(JAR and WAR naming derives from UNIX TAR – java archive, web archive, tape archive).

• Example: placed in Tomcat's webapps folder it can be interpreted by the container.

#### **Deployment Descriptor**

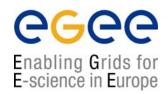

#### A SOAP manager file

Some containers (Tomcat) provide GUIs for deployment

#### **SOAP Implementations**

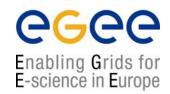

- There are several implementations of the SOAP Specification
  - Apache Axis
  - GLUE
- Most J2EE application servers contain a SOAP implementation
- .NET has a SOAP implementation
- SOAP is also implemented in PERL.

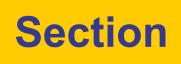

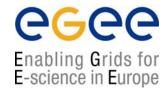

# WSDL

#### **The function of WSDL**

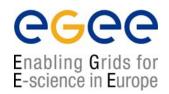

- WSDL describes a service's exposed interface
- It is what a client sees of your service
- WSDL includes information about
  - The data types it uses
  - Parameters it requires and returns
  - Groupings of functionality
  - The protocol to be used to access the service
  - The location or address of the service

## **WSDL Structure**

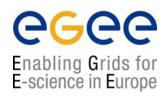

#### • A WSDL document is an XML document

```
<?xml version="1.0" encoding="UTF-8"?>
<definitions>
   <types>
         <!- define the types here using XML Schema \rightarrow
   </types>
   <message>
         <!- XML messages the web service uses are defined here \rightarrow
   </message>
   <portType>
         <!- define the input and output parameters here \rightarrow
   </portType>
   <binding>
         <!- define the network protocol here \rightarrow
   </binding>
   <service>
         <!- location of the service \rightarrow
   </service>
</definitions>
```

## <import> element

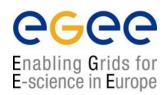

#### <definitions

targetNamespace="urn:3950" xmlns= "http://schema.xmlsoap.org/wsdl/" xmlns:xsd= "http://www.w3c.org/2001/XMLSchema" xmlns:soap= "http://schemas.xmlsoap.org/wsdl/soap/" xmlnssoapenc= "http://schemas.xmlsoap.org/soap/emcoding/" xmlns:tns= "urn:3950">

<import namespace= "http://nesc.ac.uk" location= "http://nesc.ac.uk/ez.xsd"/>

Acts like C/C++ #include , or Java import. Incorporates external namespaces

## Namespaces

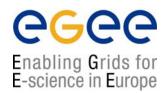

- WSDL uses a number of different namespaces including
- XML Schema Namespaces
  - http://www.w3.org/2000/10/XMLSchema
  - http://www.w3c.org/2001/XML-Schema-instance
- WSDL Namespaces
  - http://schemas.xmlsoap.org/wsdl/soap/
  - http://schemas.xmlsoap.org/wsdl/
- SOAP Namespaces
  - http://schemas.xmlsoap.org/soap/encoding
  - http://schemas.xmlsoap.org/soap/envelope

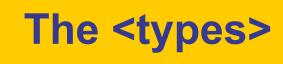

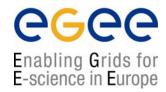

 The types element contains XML Schemas defining the datatypes that are to be passed to and from the web service

#### The <message>

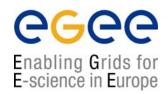

- The <message> element is used to define the messages that will be exchanged between the client and the service
- These message elements contain <part> elements, which will be using types defined in the types element

```
<message name="GetLastTradePriceInput">
    <part name="body" element="xsd1:TradePriceRequest"/>
    </message>
<message name="GetLastTradePriceOutput">
    <part name="body" element="xsd1:TradePrice"/>
    <part name="body" element="xsd1:TradePrice"/></message>
```

• All the parts are namespace qualified

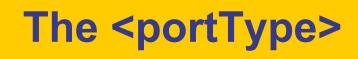

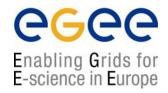

- The types and messages have been defined, but they have not been defined in terms of where they fit in the functionality of the web service
- This is done within <portType> and <operation> elements

```
<portType name="StockQuotePortType">
    <operation name="GetLastTradePrice">
        <input message="tns:GetLastTradePriceInput"/>
        <output message="tns:GetLastTradePriceOutput"/>
        </operation>
</portType>
```

- A portType is analogous to a class
- An operation is analogous to a method in that class

#### **Types of <operation>**

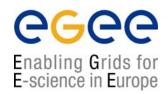

- There are four distinct types of operation
- Synchronous
  - Request-response The service receives a message and sends a reply
  - Solicit-response The service sends a message and receives a reply message
- Asynchronous
  - **One-way** The service receives a message
  - Notification The service sends a message
- All of these can be defined in WSDL

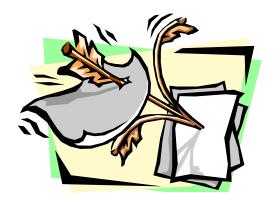

#### **Defining the type of operation**

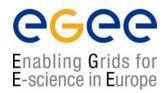

- Presence and order of input/output elements defines the type of operation.
- Request-response <input><output>
- **Solicit-response** <output><input>
- One-way <input > only
- Notification <output> only

### The <binding> element

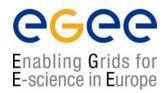

- This element is used to define the mechanism that the client will actually use to interact with the web service
- There are three possibilities
  - 1. SOAP
  - 2. HTTP
  - 3. MIME
- The most common choice is currently SOAP
- The binding element defines the protocol specific information for the portTypes previously defined

## The binding tag

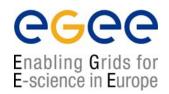

#### <binding name="ez3950SOAPBinding" type="tns:ez3950PortTypes">

The <binding> tag indicates that we will map a <Port Type> to a protocol

#### <soap:binding style="rpc"

transport="http://schemas.xmlsoap.org/soap/http/">

Indicates we will be using the SOAP binding extensions to map the operations. The alternative to "rpc" is "document".

( to use GET/POST use <http:binding...>
 to use MIME use <mime:binding....>)

### <br/> <br/>

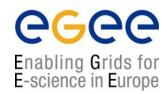

Below is an example of a binding element for SOAP

```
<br/><binding name="StockQuoteSoapBinding" type="tns:StockQuotePortType">
<soap:binding style="document" transport="http://schemas.xmlsoap.org/soap/http"/>
<operation name="GetLastTradePrice">
<soap:operation soapAction="http://example.com/GetLastTradePrice"/>
<input>
<soap:body use="literal"/>
</unput>
<output>
</output>
</operation>
</binding>
```

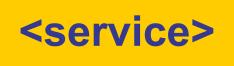

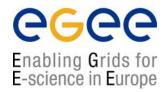

- The final component of a WSDL file is the <service> element
- The <service> element defines <port> elements that specify where requests should be sent

```
<service name="StockQuoteService">
     <port name="StockQuotePort" binding="tng:StockQuoteBinding">
        <soap:address location="http://example.com/stockquote"/>
        </port>
    </service>
```

- The <soap:address> subelement identifies the URL of the service
- The precise content of <port> elements will be dependent upon the mechanism, i.e. SOAP, HTTP or MIME

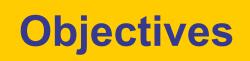

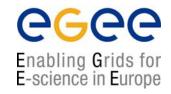

- Architecture
- Standards
  - XML Schema
  - SOAP
  - WSDL
  - UDDI
- Context for Web Services